## **Inhaltsverzeichnis**

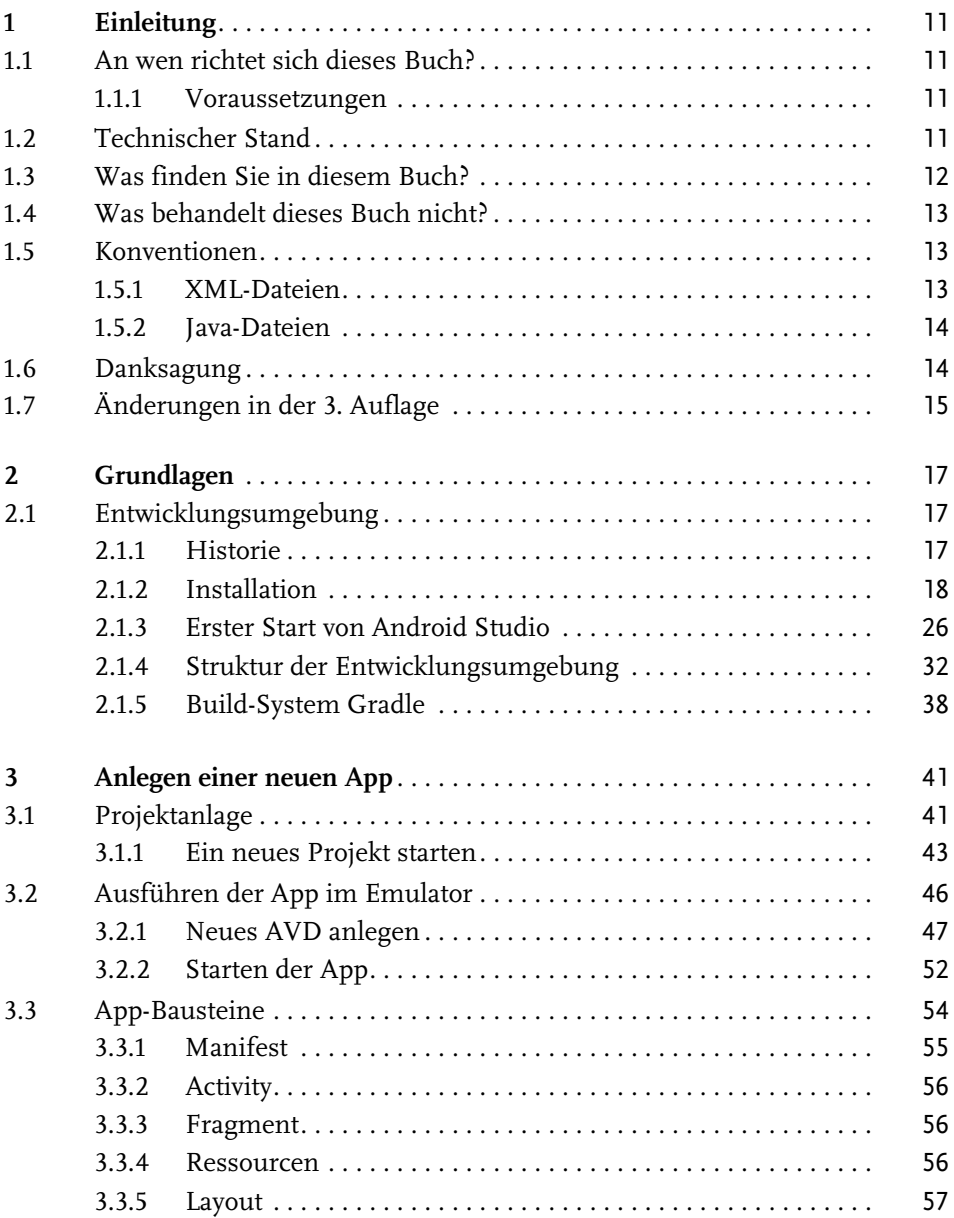

Inhaltsverzeichnis

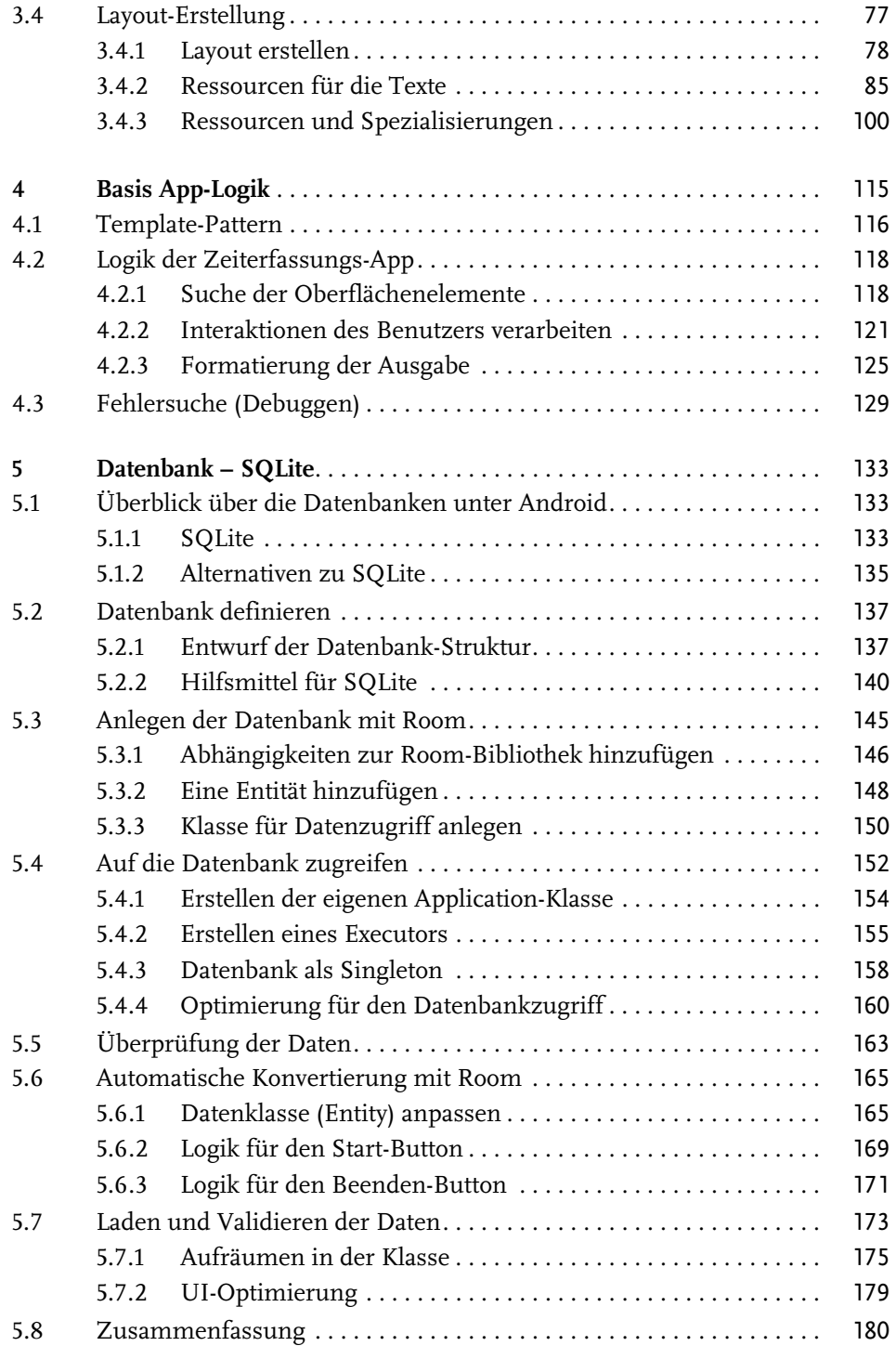

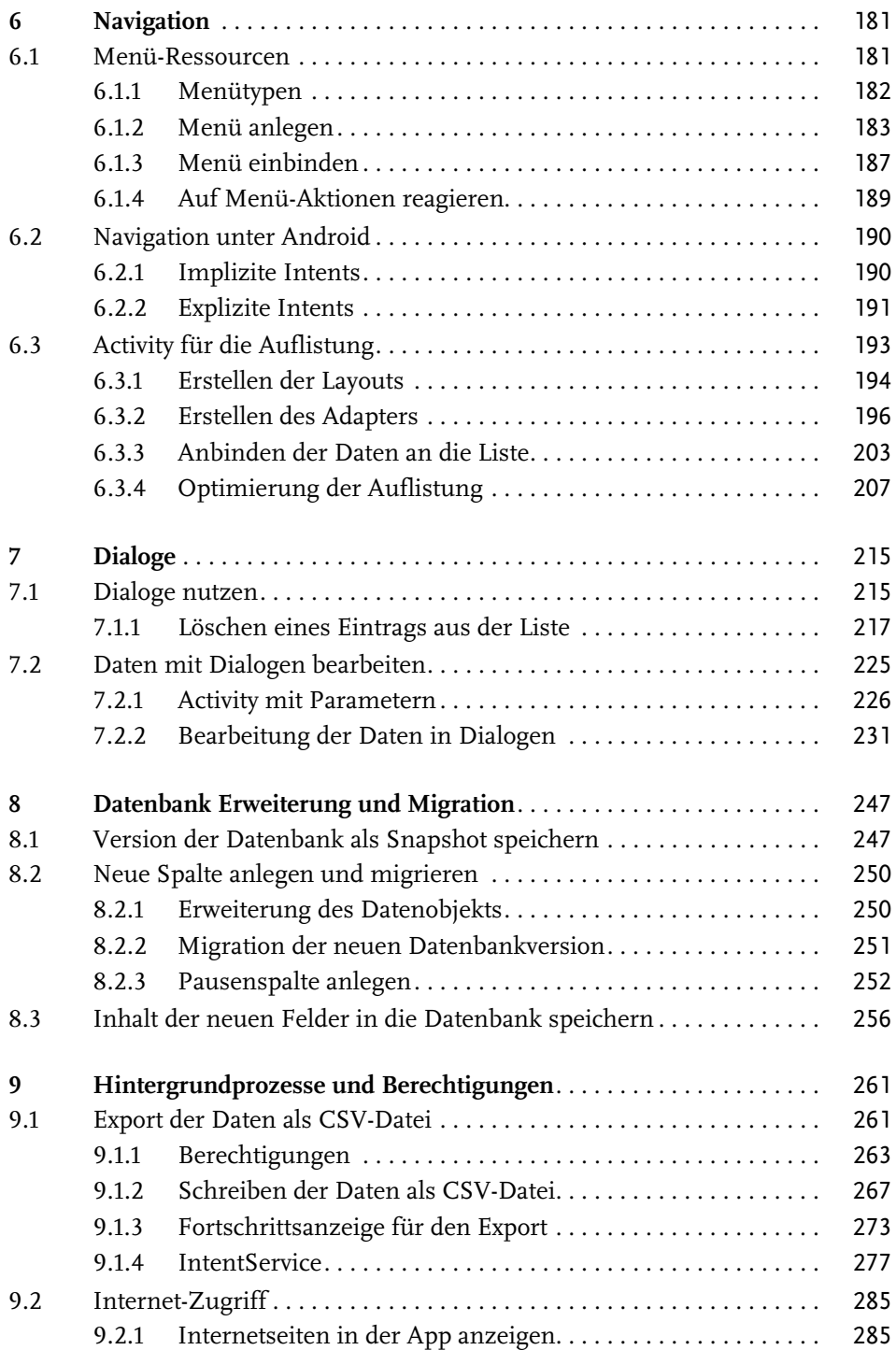

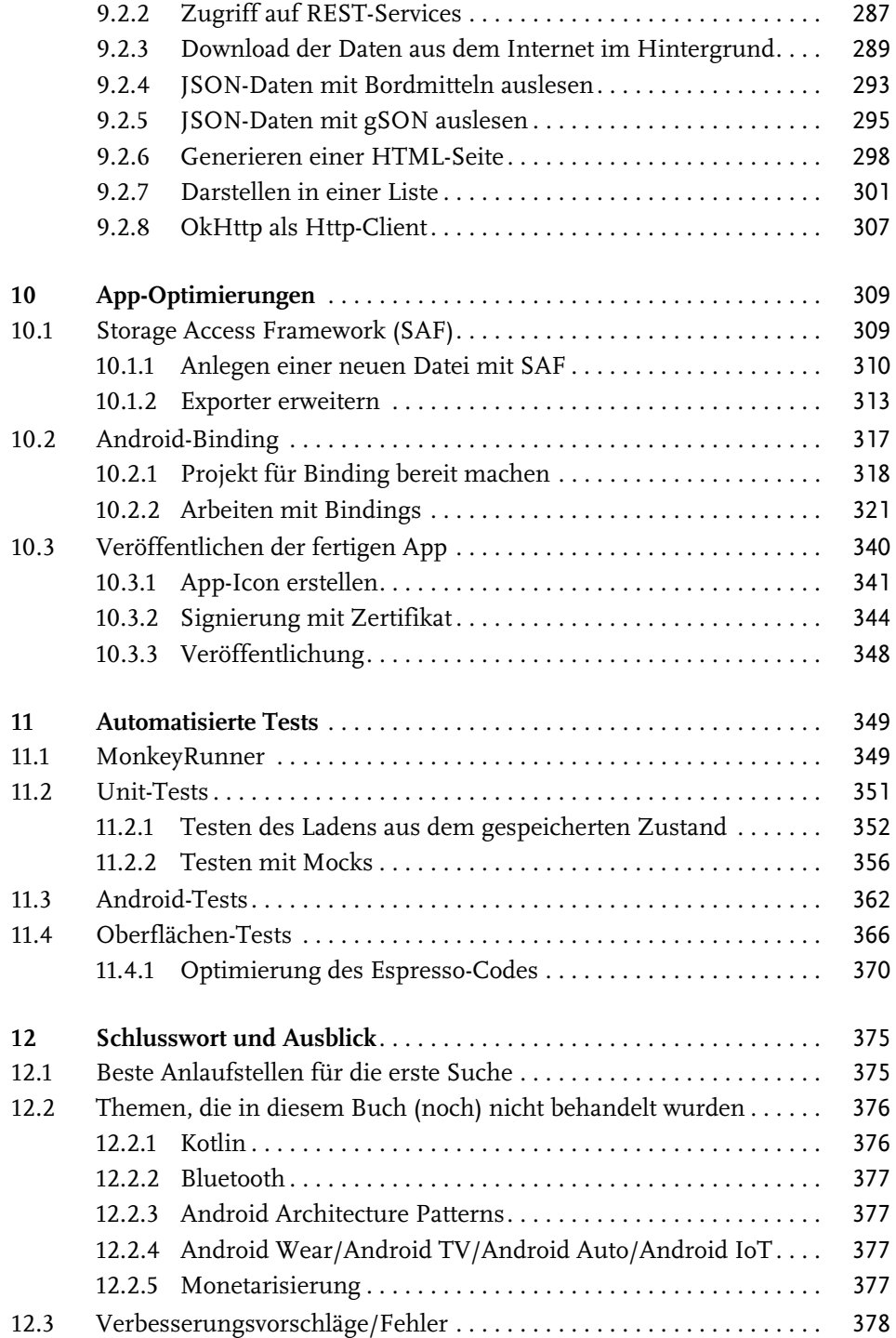

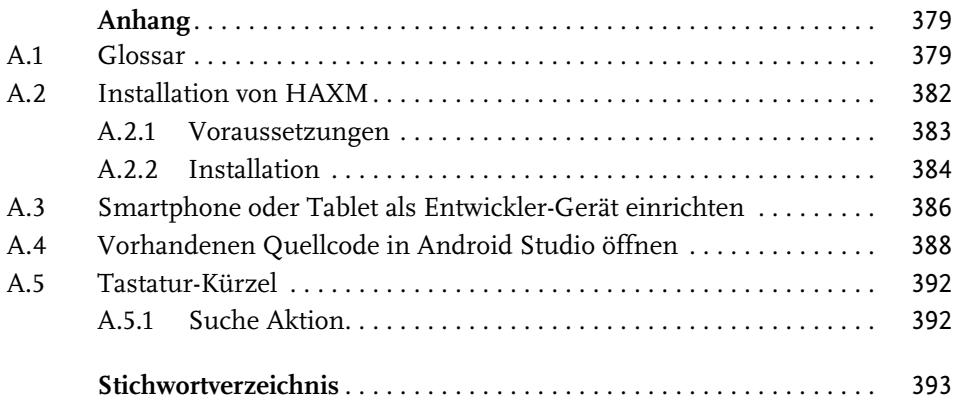